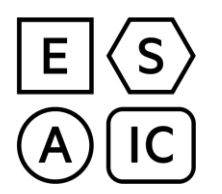

European Society of Anaesthesiology and **Intensive Care** 

## **Diploma Europeu em Anestesiologia e Cuidados Intensivos**

# **PARTE I DO EXAME**

## **INSTRUÇÕES PARA OS CANDIDATOS**

#### **LEIA POR FAVOR ESTAS INSTRUÇÕES ANTES DE FAZER QUAISQUER ANOTAÇÕES NA SUA FOLHA DE RESPOSTAS. AS FOLHAS DE RESPOSTAS FORAM CONCEBIDAS PARA SEREM LEGÍVEIS POR MÁQUINA. USE UM LÁPIS HB. SE SE ENGANAR, USE UMA BORRACHA PARA APAGAR O ERRO. NÃO USE CANETA OU ESFEROGRÁFICA. NÃO DOBRE NEM VINQUE A FOLHA DE RESPOSTAS.**

Este documento consiste em 60 perguntas de escolha múltipla, apresentadas sob a forma de caderno, com uma **FOLHA DE RESPOSTAS** separada. Cada pergunta tem cinco opções de resposta: A, B, C, D e E. Cada opção de resposta pode ser verdadeira ou falsa. É possível que todas as cinco opções de resposta em qualquer das perguntas sejam todas verdadeiras, todas falsas, ou uma combinação intermédia.

Deverá decidir se cada opção de resposta é verdadeira ou falsa, indicando a sua decisão por meio de um traço ou cruz junto da mesma no **CADERNO DE PERGUNTAS.**

### **EXEMPLO:**

- 1. Tiopental:  $X A$ . é um oxi-barbitúrico
	- $\sqrt{B}$ . é derivado do pentobarbital
	- ✗ C. é facilmente solúvel em água
	- ✓ D. pode causar depressão miocárdica direta
	- $\sqrt{E}$ . está contraindicado em pacientes que sofram de porfíria aguda intermitente

Quando estiver satisfeito/a com as suas decisões, transfira e registe as suas respostas na **FOLHA DE RESPOSTAS.** Diante de cada número de pergunta na **FOLHA DE RESPOSTAS** existem cinco colunas designadas pelas letras A, B, C, D e E. Em cada coluna existem dois círculos designados pelas letras "V" (VERDADEIRO) e "F" (FALSO). Se achar que a opção de resposta é verdadeira, preencha completamente o círculo "V"; se achar que a opção de resposta é falsa, preencha completamente o círculo "F".

Por exemplo, se decidir que os itens B, D e E são verdadeiros, e que os itens A e C são falsos na pergunta abaixo indicada, deverá registar preenchendo completamente o círculo apropriado com o seu lápis na **FOLHA DE RESPOSTAS,** conforme mostramos abaixo.

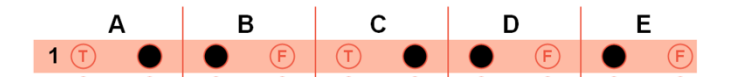

Será atribuída uma pontuação positiva para cada resposta correta. NÃO EXISTE NENHUMA PENALIZAÇÃO POR UMA RESPOSTA INCORRETA. Não será atribuída nenhuma pontuação a uma resposta deixada em branco.

OS CANDIDATOS DEVEM RESPONDER A TODAS AS PERGUNTAS.

Para a sua pontuação no exame apenas a FOLHA DE RESPOSTAS será tida em conta. As suas notas no livro de questões, são apenas para seu uso pessoal, e por isso serão ignoradas.

O seu número de candidato foi marcado previamente no canto superior esquerdo em uma das folhas de respostas. Verifique se o mesmo está correcto.

#### **SE NÃO SEGUIR ESTAS INSTRUÇÕES, O COMPUTADOR PODERÁ REJEITAR O SEU DOCUMENTO DE RESPOSTA.**